# **[5 Herramientas De Desarrollo](https://blog.hostdime.com.co/5-herramientas-de-desarrollo-web-que-deberias-conocer/) [Web Que Deberias Conocer](https://blog.hostdime.com.co/5-herramientas-de-desarrollo-web-que-deberias-conocer/)**

Hoy en día, la web está creciendo a grandes pasos. También, es cada vez más compleja que nunca. Existe la necesidad de tener más herramientas que puedan ayudar a disminuir algo del peso del **desarrollo de los sitios web**. Por lo tanto, en este post, hemos elaborado un listado de las **ultimas herramientas** que le serán de gran utilidad en el **desarrollo web**.

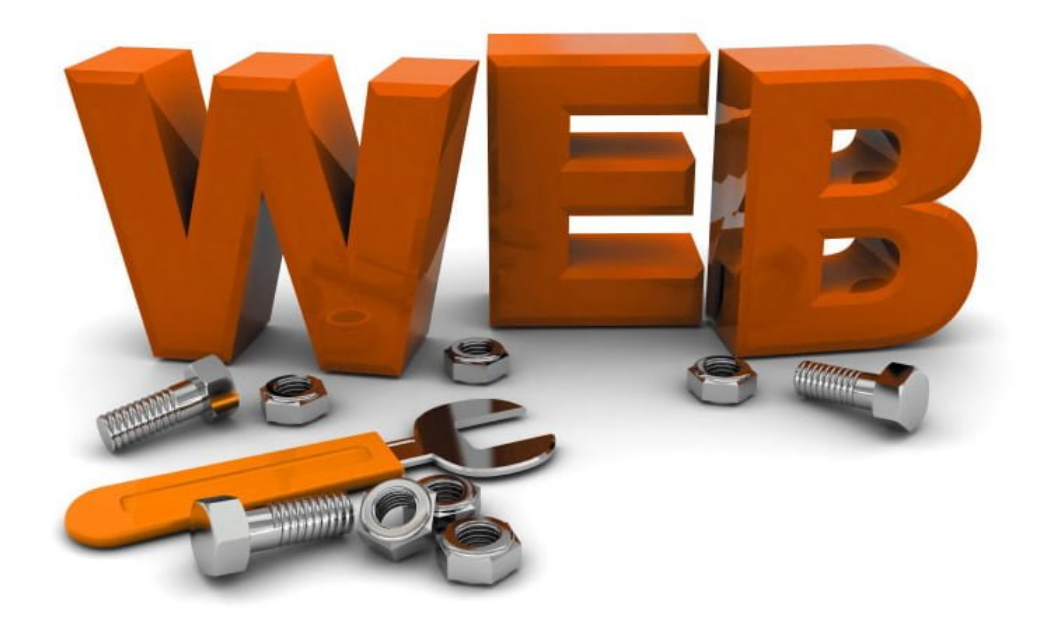

#### **1. Pre Procesadores De CSS**

Como hemos visto ó sabemos, la **sintaxis en CSS** es bastante fácil y sencilla de entender. El problema radica cuando nuestro proyecto crece, y asi mismo se aumentan las lineas de código y los archivos que las contienen. Aquí es donde los **Pre Procesadores de CSS** son realmente útiles. Anteriormente habíamos hablado de [unos cuantos de ellos.](https://blog.hostdime.com.co/como-convertir-su-css-sass-scss/)

Para aquellos que son nuevos, en pocas palabras, los Pre Procesadores de CSS nos permiten escribir **CSS** de forma organizada con variables y funciones, que luego se compila en formato CSS. También podemos **reutilizar propiedades CSS** con

algunas reglas especiales como **@extend** e **@include.**

Estos son algunos de los CSS Preprocessors: [Sass,](http://sass-lang.com/) [LESS](http://lesscss.org/), [Stylus](http://learnboost.github.io/stylus/), and [Myth.](http://www.myth.io/)

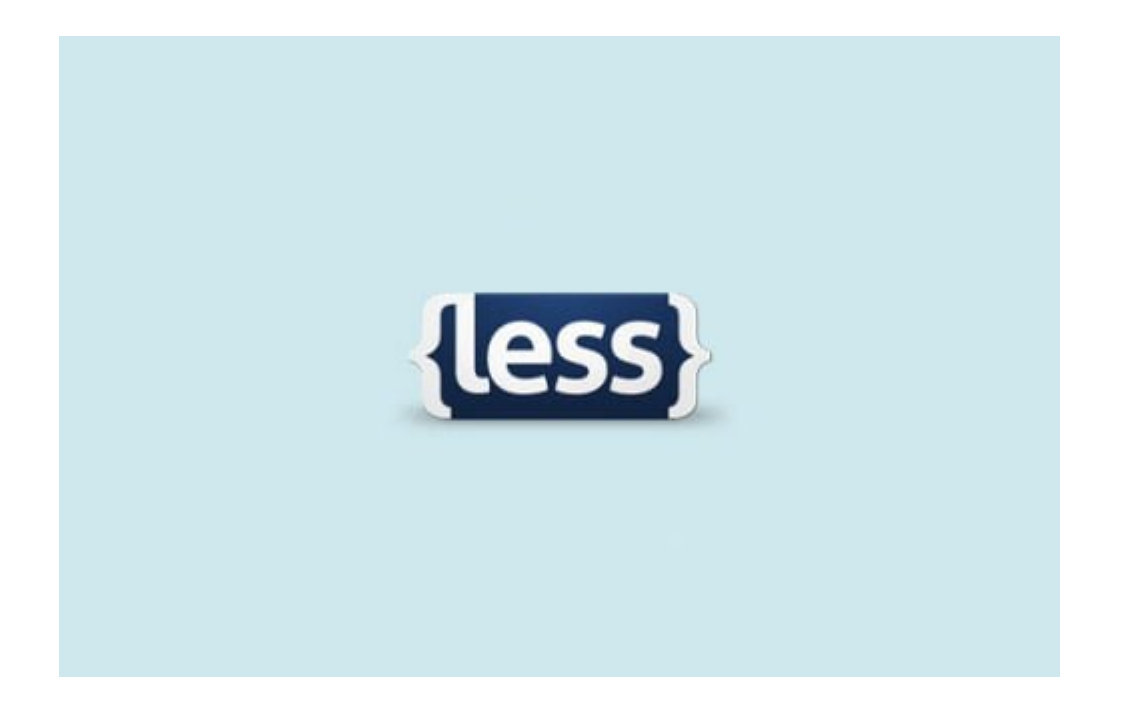

### **2. Motor De Plantillas**

La maquetación de una pagina es sencillo, pero que pasa cuando son demasiadas paginas, seguramente será todo un problema realizarlas una por una, no? El uso de un **motor de plantillas** suena mejor para esta situación. En la actualidad hay una serie de motores de plantillas que podemos usar como **[Kit,](http://incident57.com/codekit/kit.php) [Jade](http://jade-lang.com/), y [Handlebars](http://handlebarsjs.com/)**. Cada uno tiene sus propias convenciones de escritura. Kit, por ejemplo, sólo se logra con las variables y la capacidad de importación que se declaren con una simple etiqueta de comentario **HTML**, como la siguiente:

[html]

// example of importing a seperate template <!– @include inc/partial –> // this is a variable <!– @var: The Variable Value –>

[/html]

**Jade y Handlebars** vienen con una gran cantidad de características robustas para trabajar en los proyectos más complejos. Vamos a hablar de ellos con más detalle en otro articulo (atentos!). El punto es que si usted quiere construir un **sitio web estático escalable**, usted debe tomar ventajas de un motor de plantillas.

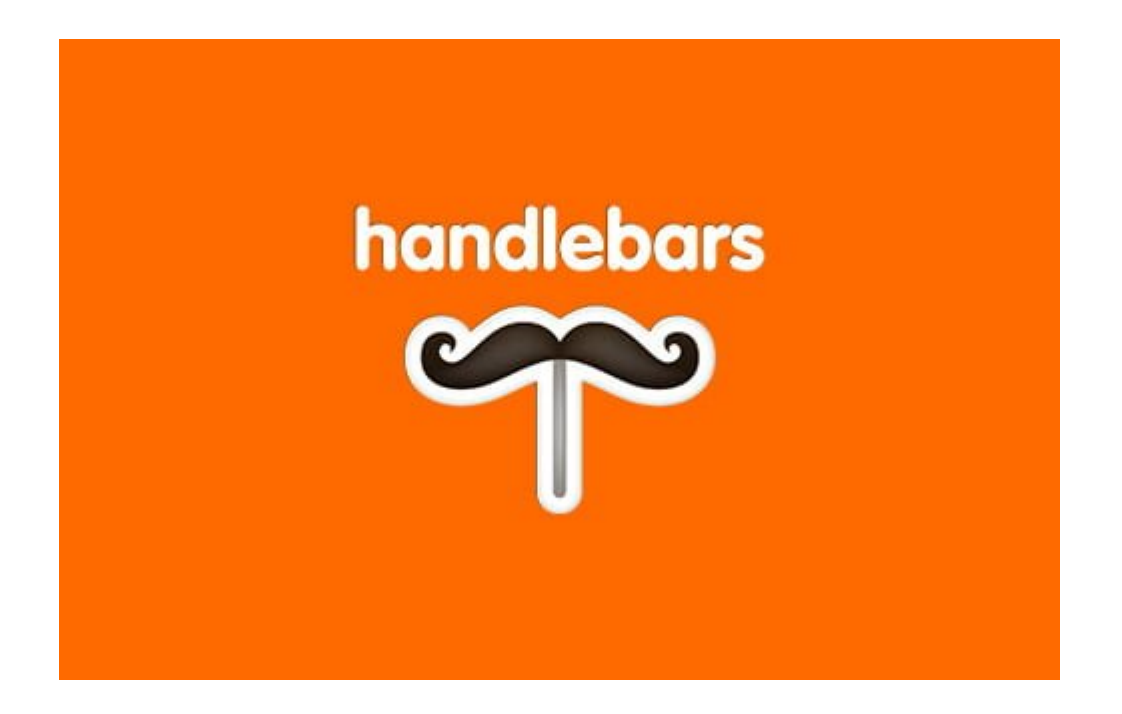

### **3. Automatización De Tareas**

El proceso de desarrollo de un sitio web es bastante repetitivo. Minificación, Compilación, pruebas unitarias, Union de archivos y Cache del navegador, por nombrar unos pocos, son las cosas que se implican en cualquier desarrollo. Por suerte, se pueden automatizar usando un Automatizador de Tareas, tales como [Grunt](http://gruntjs.com/) **y [Gulp](http://gulpjs.com/)**.

Se puede decir [Grunt](http://gruntjs.com/) realiza una serie de tareas especificadas en **Gruntfile.js**. En la actualidad hay una gran cantidad de plugins para automatizar casi cualquier cosa con **Grunt**, por lo que no necesitan escribir sus propias tareas de **Grunt**.

Digamos que usted desea compilar su archivo **LESS en CSS**, puede instalar [grunt-contrib-less](https://github.com/gruntjs/grunt-contrib-less). En el siguiente post encontramos una forma útil de implementar esta librería para **quitar**

**módulos** innecesarios de **jquery**.

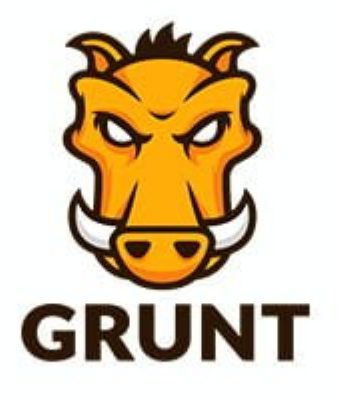

## **4. Herramienta De Sincronización De Prueba**

Aquí hay una herramienta inevitable si usted está construyendo un sitio [web optimizado para móviles.](https://support.google.com/sites/answer/1368620?hl=es) Si usted quiere probar su sitio web en diferentes **dispositivos móviles**, necesitará sin duda alguna una **Prueba Sincronizada**, lo que le permite probar su sitio web en varios dispositivos simultáneamente.

Prueba tu sitio web como si estuvieras desde un dispositivo móvil, para esto, esta la poderosa herramienta de [Ghostlab.](http://vanamco.com/ghostlab/)

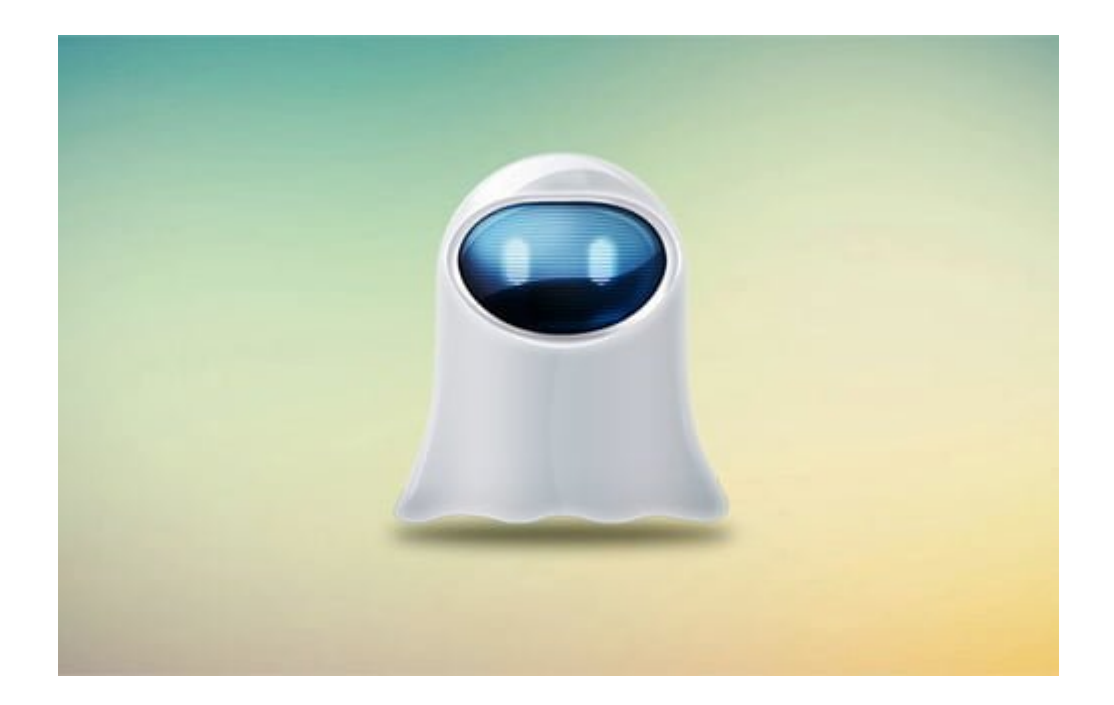

## **5. Development Toolkit**

**Development Toolkit** contiene una serie de herramientas en una sola aplicación. Si usted no se siente cómodo con la configuración basada en texto de **Grunt**, una aplicación con una fluida interfaz de usuario, probablemente sería una mejor opción para usted.

Codekit incluye **LESS, Sass, Kit, Jade, Siml, Uglify, Bower**, y mucho más en su lista de características.

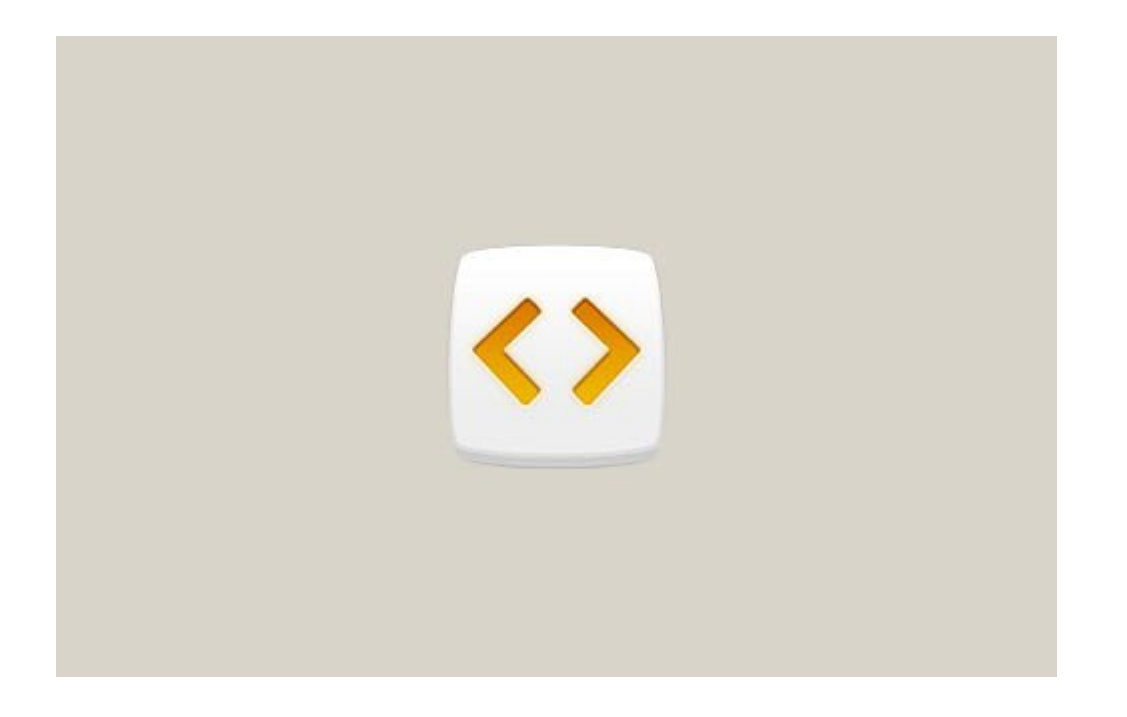

Esperamos que esta 5 herramientas te sean de gran utilidad para el desarrollo web. Sabes de alguna otra herramienta? Compártela en un comentario.